## **Ústav informačních technologií**

[Úvod](https://uit.opf.slu.cz/start)

### **Užitečné odkazy**

- [moje.slu.cz \(CRO\)](https://moje.slu.cz/)
- [E-mail](https://mail.slu.cz/)
- [IS SU](https://is.slu.cz/)
- [OPF SU](https://www.slu.cz/opf/cz/)
- [CISCO Academie SLU](https://lcna.slu.cz/)
- [Tisk/Print](https://palmira2.opf.slu.cz:9443/end-user/ui/login)
- [Elearning OPF SU \(Moodle\)](https://elearning.opf.slu.cz/)
- [Microsoft 365](https://office.com/)
- [MS Teams](https://teams.microsoft.com/)

#### **IS SU**

**[Návody na IS SU](https://uit.opf.slu.cz/issu)**

## **Služby pro uživatele**

- [Centrální registr osob \(CRO\)](https://uit.opf.slu.cz/sluzby:cro)
- [IS SU](https://uit.opf.slu.cz/issu)
- [Wifi síť Eduroam](https://uit.opf.slu.cz/sluzby:wifi)
- [Studentské karty](https://uit.opf.slu.cz/sluzby:karty)
- [VPN připojení](https://uit.opf.slu.cz/sluzby:vpn)
- [Tisk, kopírování, skenování](https://uit.opf.slu.cz/sluzby:tisk)
- [Služba VMware Horizon \(původně View\)](https://uit.opf.slu.cz/sluzby:horizon)
- [TV na OPF](https://uit.opf.slu.cz/sluzby:tv)
- [Program MSDN AA](https://uit.opf.slu.cz/sluzby:msdn)
- [Kolejní a stravovací systém ISKaM](https://uit.opf.slu.cz/sluzby:iskam)

#### **Návody**

- [Centrální registr osob \(CRO\)](https://uit.opf.slu.cz/navody:cro)
- [Wifi síť Eduroam](https://uit.opf.slu.cz/navody:eduroam)
- [IS SU](https://uit.opf.slu.cz/issu)
- [Zapomenuté přihlašovací údaje](https://uit.opf.slu.cz/navody:zapomenuteheslo)
- [Elektronická pošta HORDE](https://uit.opf.slu.cz/horde)
- [HelpDesk](https://uit.opf.slu.cz/navody:helpdesk)
- [VPN připojení](https://uit.opf.slu.cz/navody:vpn)
- [Návod pro tisk přes web](https://uit.opf.slu.cz/navody:tisky)
- [Přístup k Microsoft 365](https://uit.opf.slu.cz/navody:officeonline)
- [Využití MS Teams pro distanční výuku](https://uit.opf.slu.cz/navody:officeteams)
- [Ovládání techniky na učebnách](https://uit.opf.slu.cz/navody:ovladani)
- [Novell Client Files](https://uit.opf.slu.cz/sluzby:files)
- [Složka s právem zápisu](https://uit.opf.slu.cz/navody:slozka-pro-zapis)
- [Formát prezentací a pozadí na PC](https://uit.opf.slu.cz/navody:prezentace)
- [Nastavení tiskáren](https://uit.opf.slu.cz/navody:tiskarny)
- [Návody na telefony](https://uit.opf.slu.cz/navody:telefony)
- [Návody pro administrátory](https://uit.opf.slu.cz/navody:admin)

## **Instructions and Information**

- [HelpDesk](https://uit.opf.slu.cz/navody:helpdesk_en)
- [Central register of Persons \(CRO\)](https://uit.opf.slu.cz/sluzby:cro_en)
- [Forgotten login credentials for CRO](https://uit.opf.slu.cz/navody:forgotpass)
- [Eduroam network](https://uit.opf.slu.cz/navody:eduroam_en)
- [Files service](https://uit.opf.slu.cz/sluzby:files_en)
- [OpenVPN connection](https://uit.opf.slu.cz/navody:vpn_en)
- [Access to Microsoft 365](https://uit.opf.slu.cz/navody:officeonline_en)
- [MS Teams](https://uit.opf.slu.cz/navody:officeteams_en)
- [Remote access to applications with VMware Horizon](https://uit.opf.slu.cz/sluzby:horizon_en)
- [Printing on OPF SU](https://uit.opf.slu.cz/sluzby:tisk_en)
- [Printing system on OPF SU](https://uit.opf.slu.cz/navody:tisky_en)
- [Forwarding of school e-mails](https://uit.opf.slu.cz/horde:preposilanien)
- [Setting up external e-mail clients](https://uit.opf.slu.cz/horde:externien)
- [Check and change your personal data in IS](https://uit.opf.slu.cz/osobudajen)

# **Ostatní**

- [PC učebny](https://uit.opf.slu.cz/start:ucebny)
- [Směrnice rektora 13/2011](https://uit.opf.slu.cz/start:smernice)
- [Software na UIT](https://uit.opf.slu.cz/start:software)
- [Telefonní seznam](https://uit.opf.slu.cz/start:telefon)
- [Management pohybových aktivit](https://mpa.opf.slu.cz/index.php)
- [Konference Open Source](http://ors.slu.cz/)

## **[Kontakt](https://uit.opf.slu.cz/kontakt)**

# **[ÚIT Akvárko](http://www.opf.slu.cz/akvarko/index.php)**

From: <https://uit.opf.slu.cz/>- **Ústav informačních technologií**

Permanent link: **<https://uit.opf.slu.cz/sidebar?rev=1665636196>**

Last update: **2022/10/13 04:43**

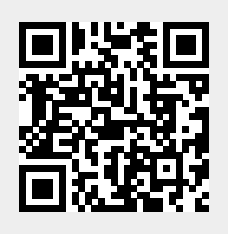